**COMUNE DI SERMIDE** 

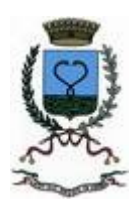

# **REGOLAMENTO PER IL F U N Z I O N A M E N TO D E L L' I N T E R N E T P O I N T P R E S S O IL SERVIZIO INFORMAGIOVANI DI SERMIDE**

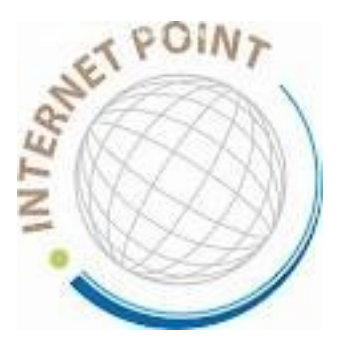

**ALLEGATO ALLA DELIBERA DI C.C. N. \_\_\_\_72\_\_\_\_ DEL \_29.12.2011\_\_\_\_\_\_\_\_\_\_\_\_\_\_\_**

#### **Articolo 1 – Descrizione del servizio**

Il Comune di Sermide riconosce l'utilità dell'informazione, inclusa quella telematicainformatica, per il soddisfacimento delle esigenze informative della comunità e a tal fine mette a disposizione n. 1 postazione informatica presso il servizio Informagiovani.

Internet e le postazioni informatiche devono comunque essere utilizzate in coerenza con le funzioni e gli obiettivi fondamentali del Servizio Informagiovani, ovvero:

- navigazione di pagine web di effettivo interesse culturale, sociale, lavorativo, formativo, cercando di disincentivare l'uso improprio della rete;
- consultazione di banche dati informative anche per effettuare ricerche complesse;
- redazione di documenti in formato telematico (tesine, presentazioni multimediali, ecc.);
- accesso alla propria casella di posta elettronica via web;
- utilizzo dei software installati sul computer;
- stampa;

Internet non può essere utilizzato per scopi vietati dalla legislazione vigente, per i quali l'utente è responsabile civilmente e penalmente.

L'informagiovani si riserva di denunciare l'utente alle Autorità competenti per le attività illecite o illegali dallo stesso eventualmente compiute.

La responsabilità delle informazioni presenti in Internet è propria di ogni singolo produttore: spetta all'utente vagliare criticamente la qualità delle informazioni reperite.

#### **Articolo 2 – Destinatari del servizio**

Può accedere alla postazione chi ha conoscenze di base sulla navigazione in Internet e sull'utilizzazione del personal computer.

Per gli utenti minorenni l'iscrizione al servizio deve essere controfirmata da un genitore (o da chi ne fa le veci), che abbia preso visione del presente Regolamento e delle raccomandazioni per la sicurezza dei minori in rete.

Il personale dell'Informagiovani non è tenuto ad esercitare la supervisione sull'uso di internet da parte dei minori, che è demandata ai genitori o a chi ne fa le veci.

#### **Articolo 3 – Modalità di fruizione del servizio**

All'atto del primo accesso al servizio Internet Point, l'utente è tenuto a prendere visione del presente regolamento e a sottoscrivere apposita scheda di registrazione corredata del documento di identificazione personale secondo il modello predisposto dall'Ufficio.

In seguito, ogni qualvolta l'interessato desideri utilizzare le postazioni, dovrà effettuarne la prenotazione telefonando o recandosi direttamente all'Informagiovani. Se non si presenta entro 10 minuti dall'inizio dell'ora prenotata, la postazione è da considerarsi libera. L'ora prenotata non fruita non può essere recuperata.

All'atto della prenotazione l'utente deve rilasciare il proprio nominativo e recapito telefonico oltre all'orario di inizio della seduta che si vuole riservare. All'atto di prenotazione del servizio non si può richiedere una seduta superiore ai 30 minuti. Al termine della seduta prenotata l'utente può proseguire la seduta stessa se non vi sono altre prenotazioni o utenti in attesa.

Può essere autorizzato l'accesso al servizio senza prenotazione qualora la postazione risulti immediatamente disponibile.

Nel caso in cui vi siano utenti in attesa di fruire della postazione Internet, la durata della singola seduta è limitata a 30 minuti per utente. Sono consentite navigazioni senza limitazioni temporali in caso di assenza di prenotazioni o di richieste da parte di altri utenti. Altresì l'operatore è autorizzato ad applicare limitazioni temporali compatibilmente con le esigenze del servizio e la disponibilità delle risorse. Per cause di servizio può non permettere operazioni di scarico dati e stampa che richiedano tempi supplementari rispetto al periodo di consultazione prenotato.

L'uso di Internet è consentito di norma a non più di due persone contemporaneamente.

Il personale dell'ufficio espleta le operazioni necessarie ad effettuare il collegamento (inserimento password e connessione), ma non fornisce assistenza per la navigazione, fatte salve le necessità di informazioni essenziali per l'utilizzazione del servizio.

Prima di lasciare l'Ufficio, l'utente è tenuto alla firma del registro delle telecomunicazioni istituito ai sensi della Legge N. 155 del 31/07/2005 che riporta i suoi dati identificativi, la data di navigazione, l'orario di inizio e fine della navigazione.

#### **Articolo 4 – Norme di gestione e costi**

E' vietata l'installazione di qualsiasi tipo di software senza l'autorizzazione dell'operatore.

E' possibile utilizzare cd-rom e chiavette USB solo per le finalità di consultazione e salvataggio dei propri documenti di cui all'articolo 2 del presente regolamento. I supporti necessari alle operazioni di salvataggio devono essere di proprietà dell'utente.

E' possibile effettuare stampe in bianco e nero il cui costo deve essere corrisposto alla fine della navigazione secondo le tariffe in vigore.

L'utilizzo del servizio Internet Point senza stampe è gratuito.

Servizi non disponibili al pubblico:

- Download di software;
- Upload di file in rete;
- Servizi a pagamento: stampe in bianco e nero formato A4 Euro 0,10 l'una.

#### **Articolo 5 - Responsabilità**

E' a carico dell'utente ogni responsabilità per danni che dovessero verificarsi, per dolo o colpa dello stesso, durante l'utilizzazione delle apparecchiature messe a disposizione del pubblico.

In tali casi l'utente dovrà farsi carico di tutte le spese necessarie al ripristino ed alla messa in funzione delle apparecchiature danneggiate, che saranno preventivamente anticipate dal Comune e successivamente recuperate a carico dell'utente stesso.

Sono in particolare proibiti:

- i tentativi di violare la sicurezza del sistema informatico locale e remoto;

- i tentativi di danneggiare o alterare le componenti hardware e software di qualsiasi computer, rete o banca dati;

- l'uso non autorizzato di account, codici di accesso o numeri di identificazione IP;
- la violazione delle condizioni di licenza di qualsiasi software;
- la violazione della privacy di terzi;
- i tentativi di accedere indebitamente a qualsiasi file appartenente a terzi;

- la copia non autorizzata di materiale protetto dal copyright;

- l'installazione di qualsiasi software o parte di esso;

- installare programmi e/o salvare file dalla Rete o da supporti ottico-magnetici sui dischi rigidi dei computer ;

- accendere, spegnere o "resettare" i PC ;

- la violazione della Netiquette;

- Alterare dati immessi da altri e svolgere operazioni che influenzino o compromettano la regolare operatività della rete o ne restringano la fruizione e le prestazioni per gli altri utenti.

In caso di violazione del presente regolamento, l'operatore si riserva la facoltà di intervenire sospendendo l'accesso al servizio.

La violazione degli obblighi di cui al presente Regolamento, a secondo della gravità, può comportare rispettivamente:

- a) interruzione della sessione;
- b) sospensione o esclusione dall'accesso al servizio;
- b) denuncia.

#### **Articolo 6 – Trattamento dei dati personali degli utenti**

In ottemperanza del Decreto legislativo 30 giugno 2003, n. 196 intitolato **Codice in materia di protezione dei dati personali**, il servizio di collegamento ad Internet curato dall'Informagiovani si impegna ad utilizzare i dati personali forniti dagli utenti esclusivamente per le esigenze connesse al buon andamento del servizio stesso.

In particolare tali dati resteranno di esclusiva conoscenza del personale incaricato della postazione Internet che è tenuto alla loro segretezza verso chiunque.

I dati personali, relativamente alla classificazione numerica ma escludendo la identificazione personale, verranno utilizzati per fini statistici mirati al perfezionamento del servizio reso.

Qualsiasi uso dei dati personali degli utenti per scopi diversi da quelli qui descritti deve essere preventivamente autorizzato formalmente dagli utenti interessati.

### **ART. 7 – RINVIO**

Per quanto non espressamente previsto dal presente regolamento si fa rinvio alla normativa in materia.

#### **ART. 8– ENTRATA IN VIGORE**

Il presente Regolamento, che sostituisce ogni precedente normativa comunale in merito, entra in vigore al compimento di un periodo di deposito presso la Segreteria Comunale della durata di giorni dieci da effettuare dopo l'esecutività della relativa delibera di adozione. Del deposito è data comunicazione ai cittadini mediante contestuale affissione all'Albo Pretorio.

## IL RETROESTESO REGOLAMENTO

- E' STATO APPROVATO CON DELIBERAZIONE DI CONSIGLIO COMUNALE N. \_73\_\_ DEL \_ 16.11.1998\_\_\_
- E' STATO MODIFICATO CON DELIBERA DI CONSIGLIO COMUNALE N. 72 DEL 29.12.2011
- E' STATO DEPOSITATO PRESSO LA SEGRETERIA COMUNALE PER 10 GIOR-NI E DI DETTO DEPOSITO E' STATA DATA COMUNICAZIONE AI CITTA-DINI MEDIANTE AFFISIONE DI IDONEO AVVISO ALL'ALBO PRETORIO DAL \_24.1.2012\_\_ AL \_3.2.2012\_
- E' **ENTRATO IN VIGORE DAL 4 FEBBRAIO 2012** COSI' COME PREVI-STO DALL'ART. 5 DELLO STATUTO COMUNALE APPROVATO CON DELI-BERA DI CONSIGLIO COMUNALE N. 66 DEL 28.11.2002

IL RESPONSABILE SERVIZIO SEGRETERIA AFFARI GENERALI Rag. Moreno Bolognesi